# **MIG (Mozilla InvestiGator)**

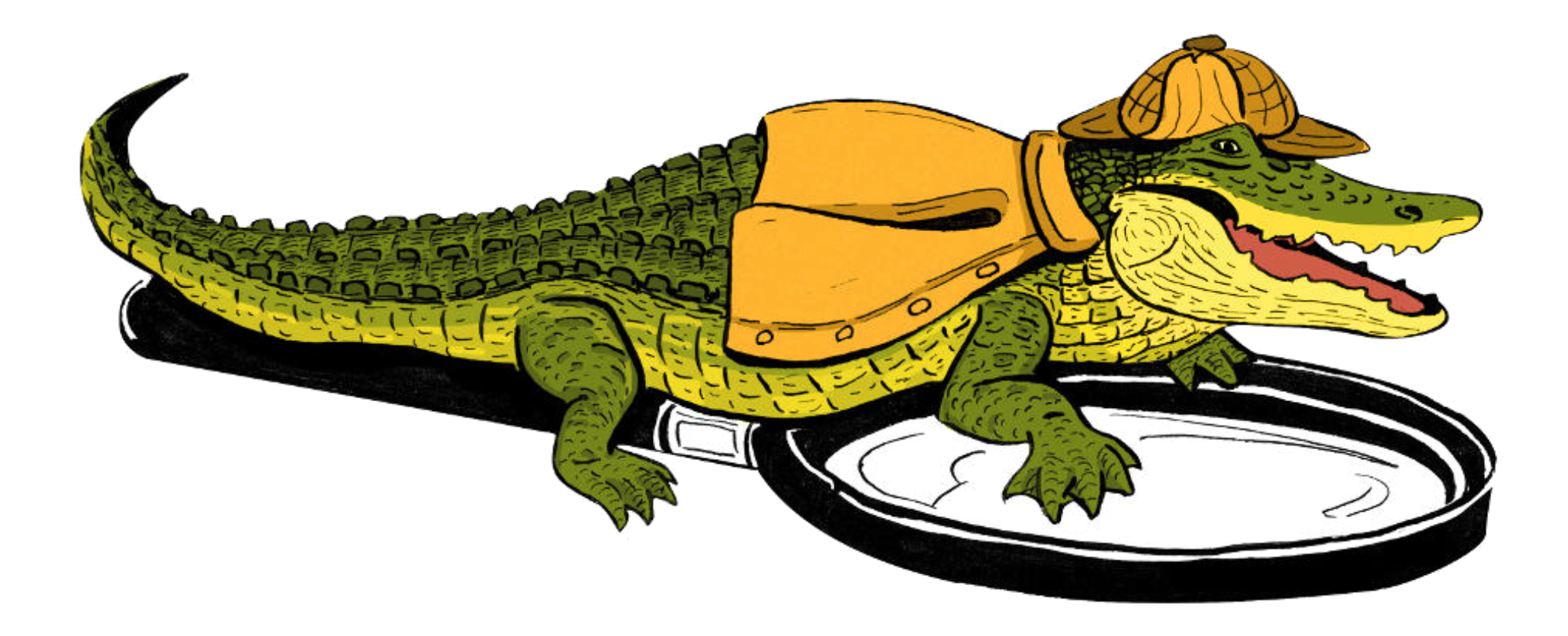

**Search through your infrastructure in realtime from the command line**

**slides at mig.ninja/bsidestampa16**

## **Goal #1: Detecting IOCs**

4/25/2016 MIG (Mozilla InvestiGator)

<indicatoritem id="1f3aff31-1155-4003-968c-40e5bd11e46e" condition="is"> <context document="FileItem" search="FileItem/Md5sum" type="mir"> <content type="md5">3ce55c6994101faec00b5b7c2fee494f</content> </context></indicatoritem>

# **MANDIANT**

# APT1

Exposing One of China's Cyber **Espionage Units** 

**Is that botnet IP connected anywhere?**

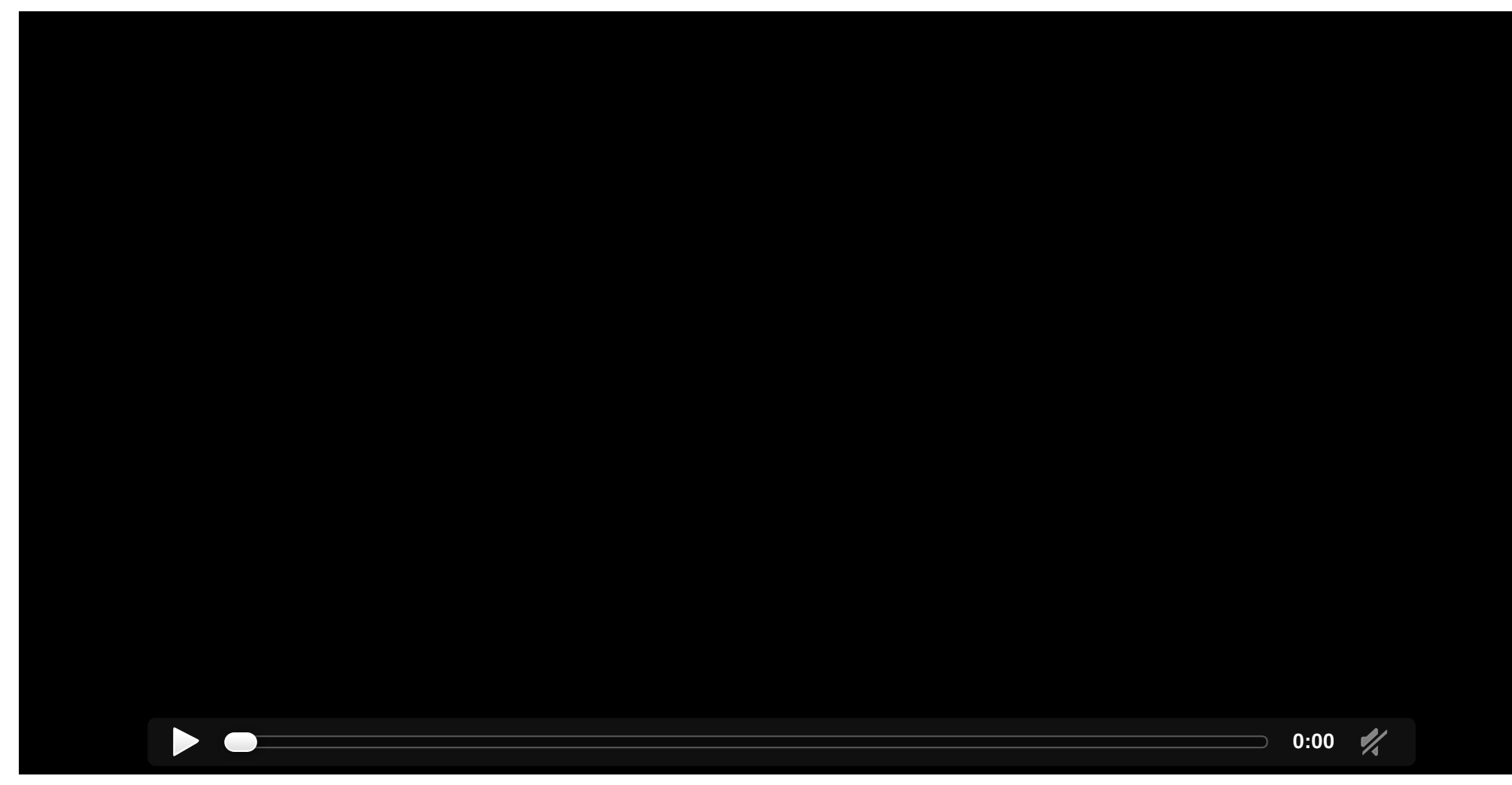

# **Goal #2: covering the small mistakes**

git commit -a . && git push github master

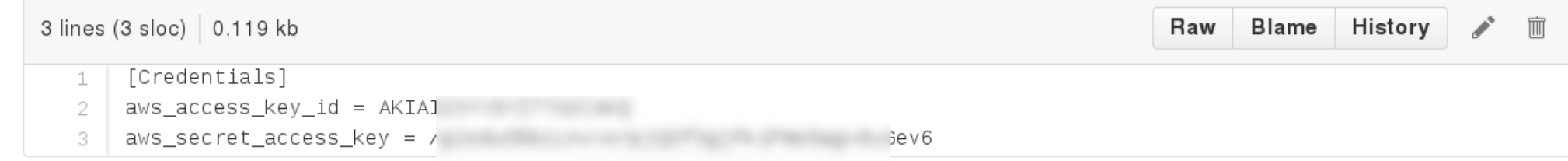

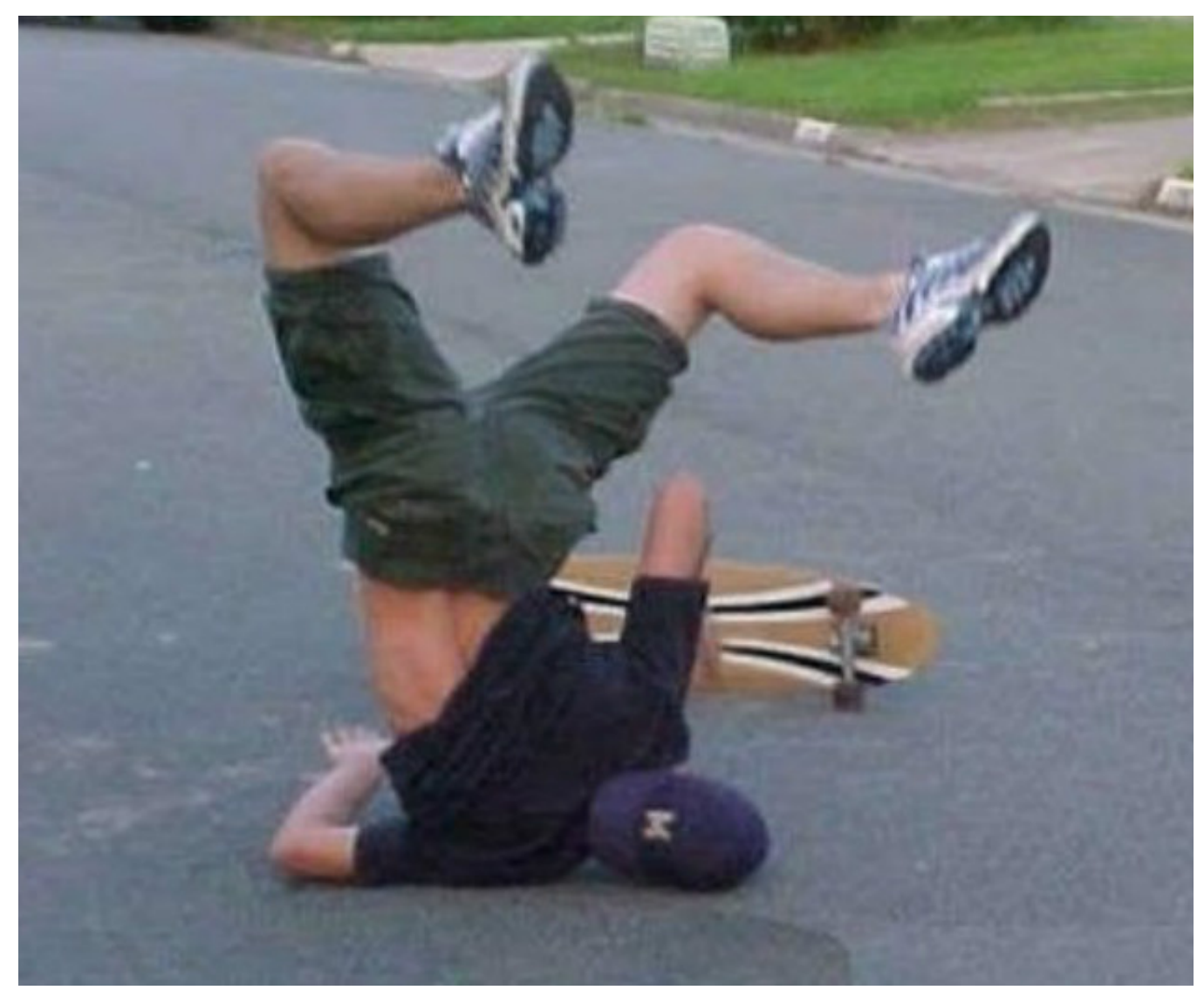

\$ mig file path / name "^\.boto\$" content "abcdef123456"

## **Got any private keys in those home folders?**

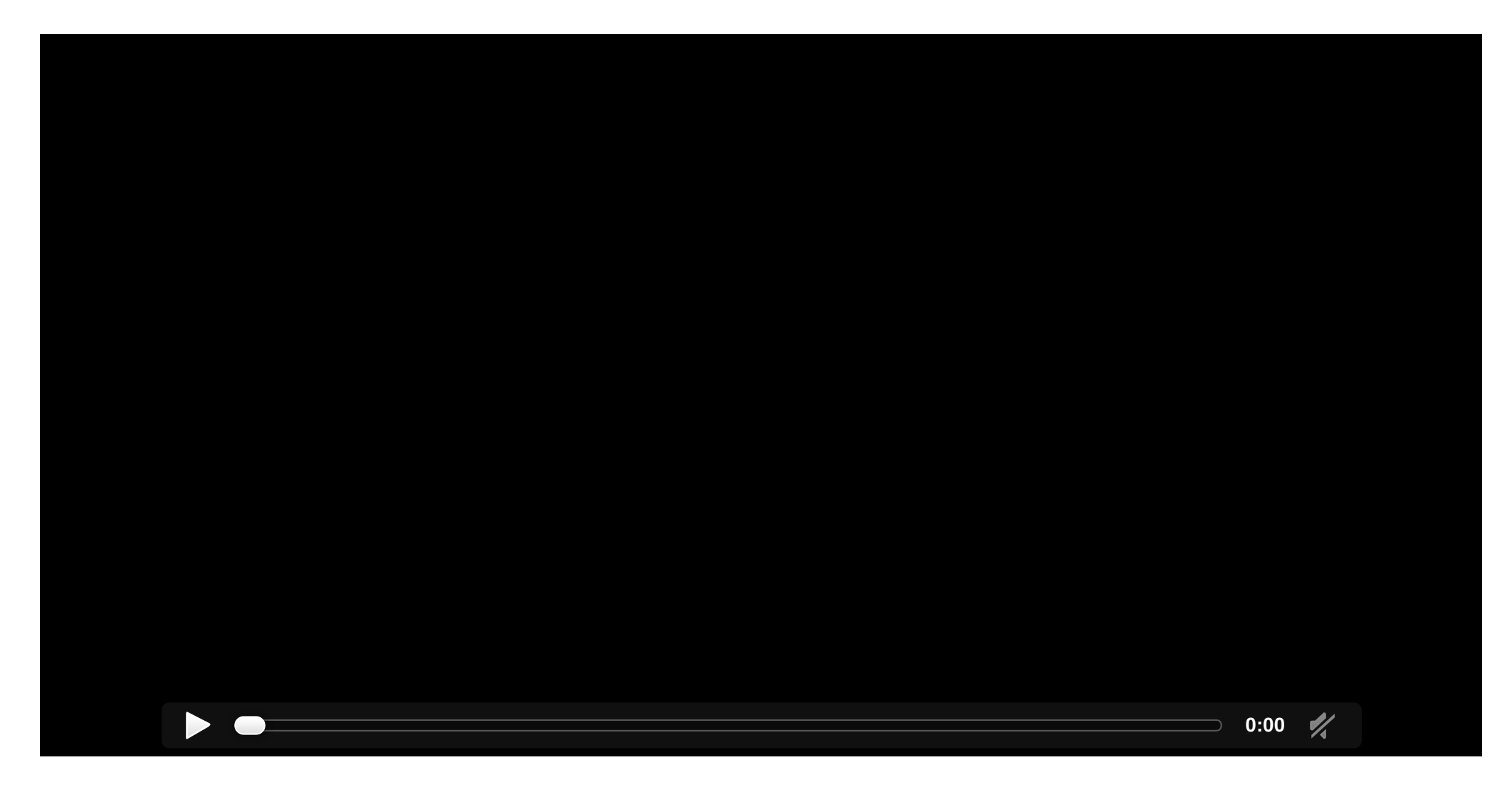

**Goal #3: Measuring security compliance**

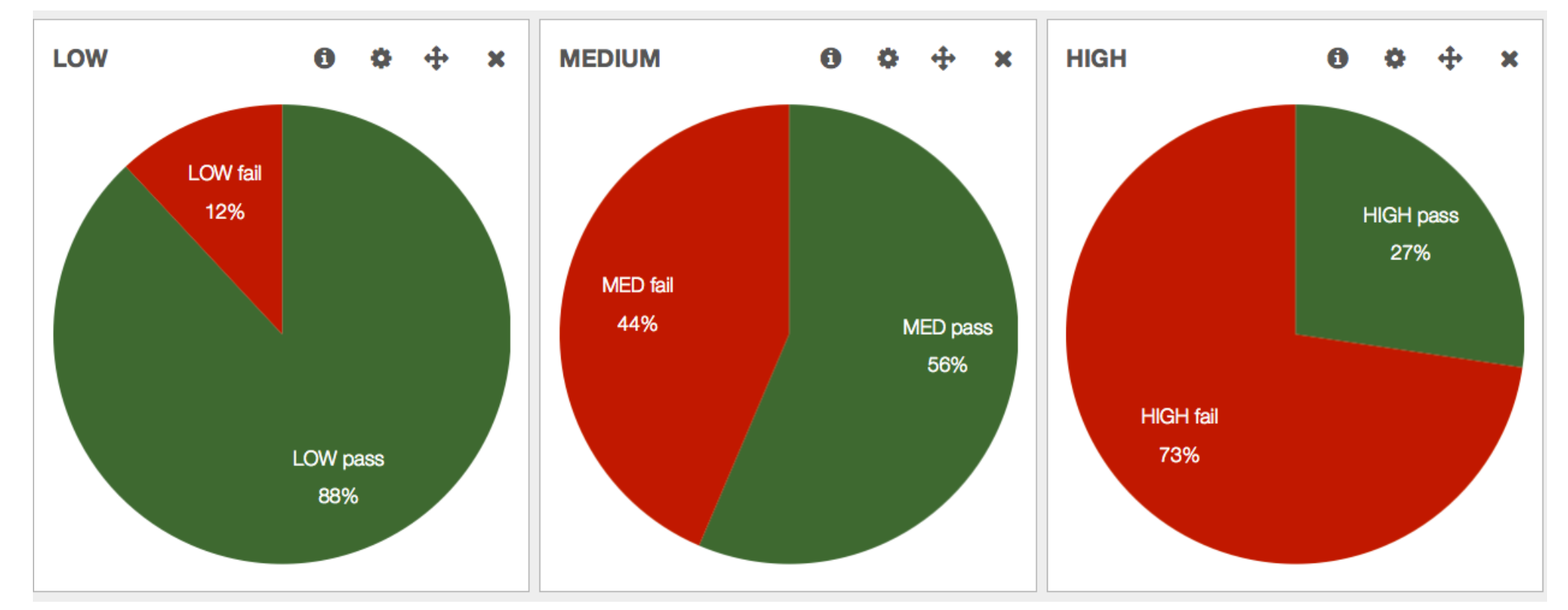

```
{
    "module": "file",
    "parameters": {
        "searches": {
            "checkforverboselogging": {
                "paths": [
                    "/etc/ssh/sshd_config"
                ],
                "contents": [
                    "(?i)^loglevel verbose$"
                ]
            },
            "checkpasswordusageisoff": {
```
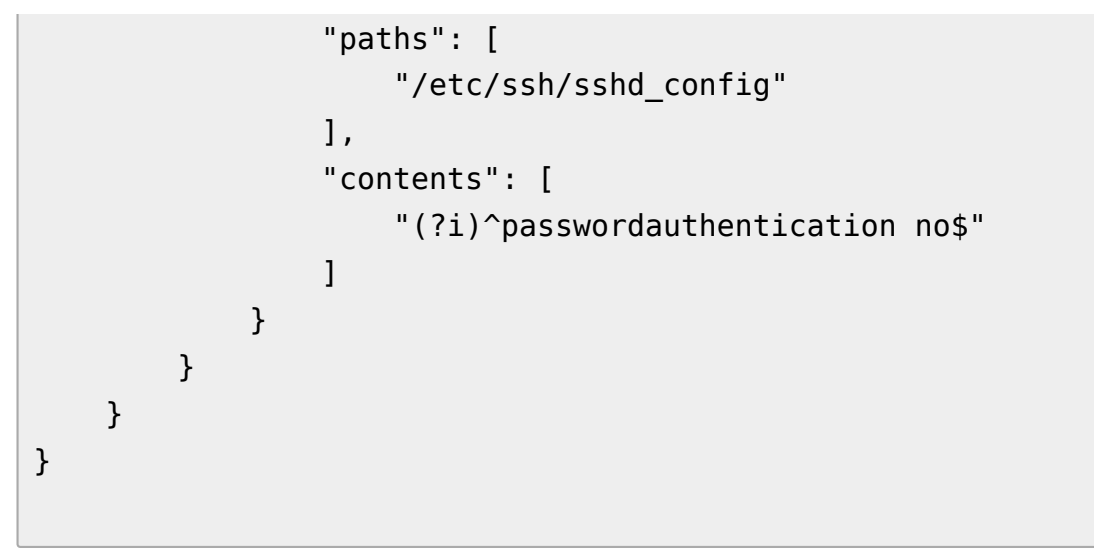

# **Mozilla's startup mindset**

- Experiment & fail fast
- Minimalistic centralization
- Everyone can write and host a website...
- ...sometimes using operational standards

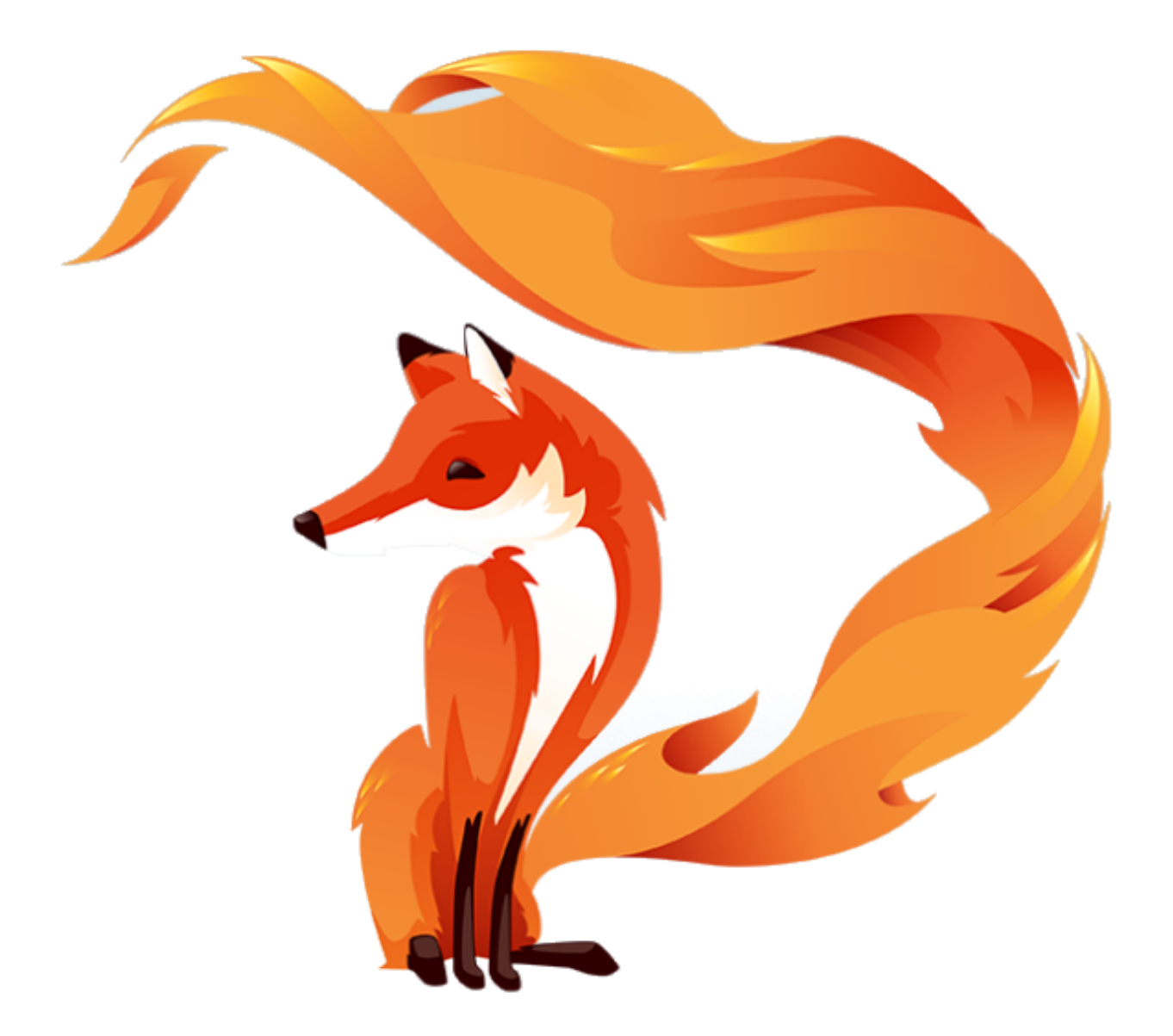

# **Incident Response at Mozilla**

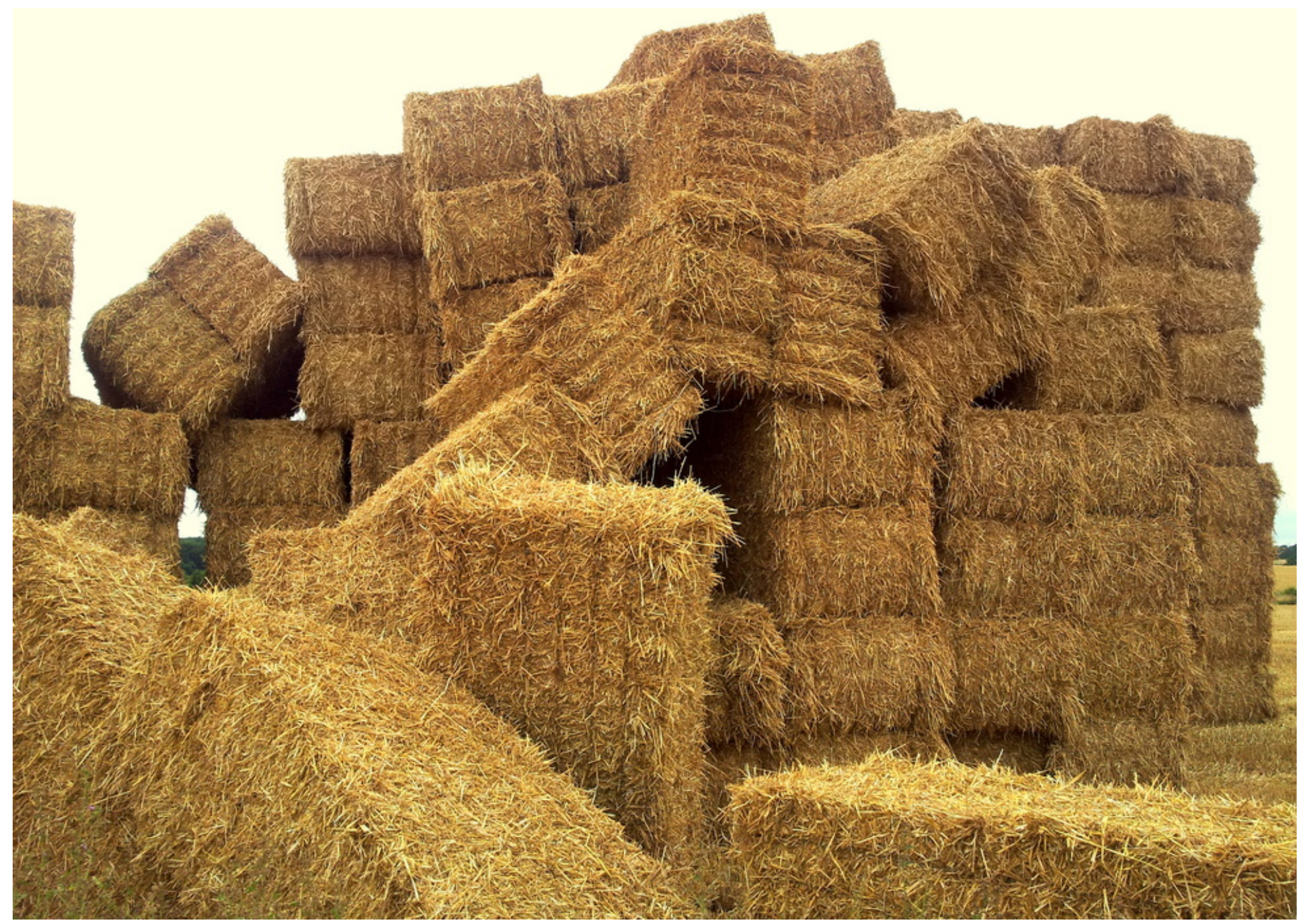

**Security at the perimeter does not work**

# **When your infrastructure lives all over the internet**

#### **MIG's core principles**

- Fast & Massively Distributed investigations.
- Simple to deploy across all operating systems.
- Strong Security! All actions are signed and recorded.
- Do not retrieve raw data, respect Privacy.

#### **Scan processes memories for a regex**

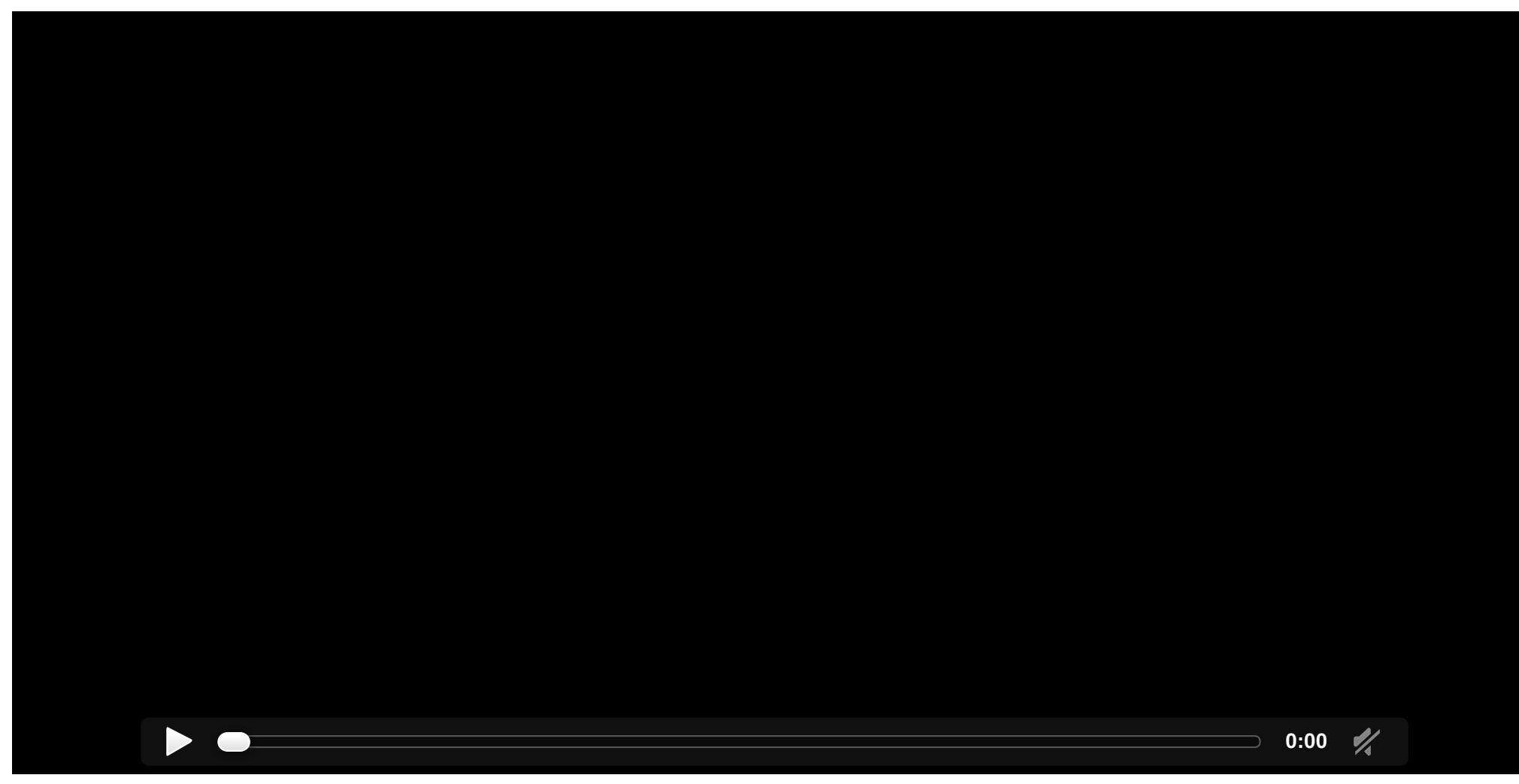

4/25/2016 MIG (Mozilla InvestiGator)

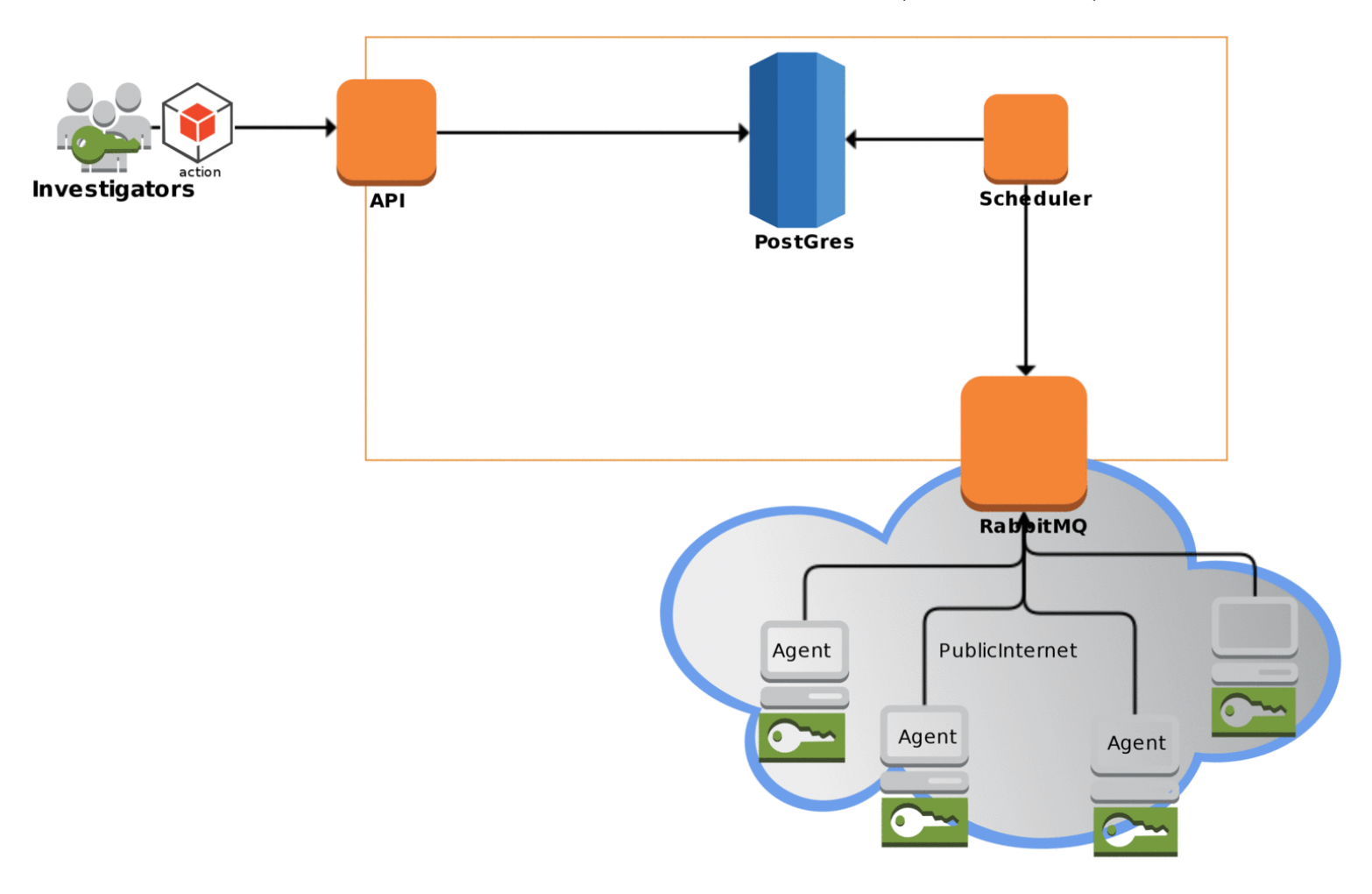

**What else can you do?**

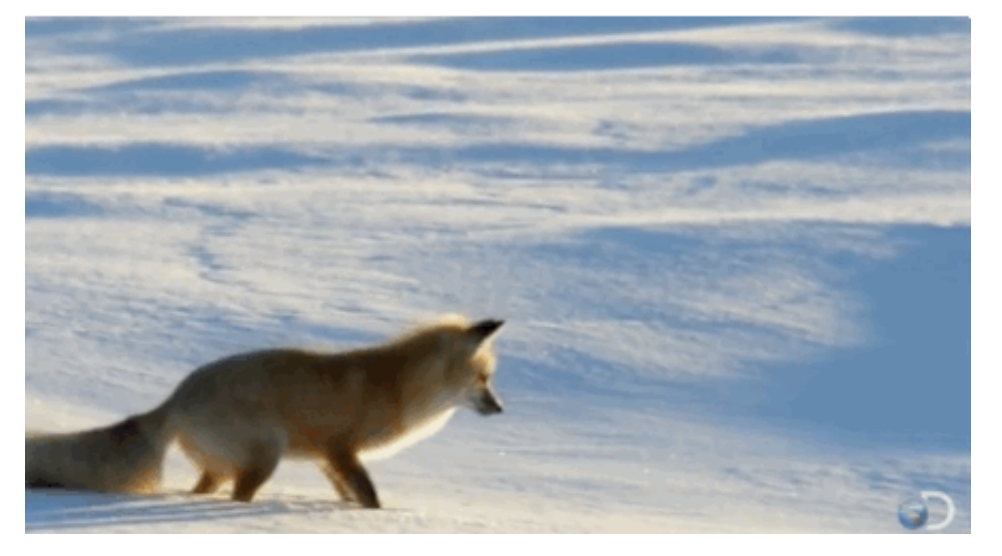

#### **Find which machines have a specific USB device connected**

```
mig file -matchany -path /sys/devices/ -name "^uevent$" \
-content "PRODUCT=20a0/4107"
```
#### **Locating a device by its mac address**

mig netstat -nm 8c:70:5a:c8:be:50

#### **List endpoints that cannot ping a destination**

mig ping -t "name LIKE '%scl3%'" -show notfound \ -d 10.22.75.57 -p icmp

#### **Find endpoints running ElasticSearch**

```
mig file -path /proc -name "\degreecmdline$" -maxdepth 2 \
-content "[e]lasticsearch"
```
#### **Writing actions by hand is easy**

```
{
  "name": "Shellshock IOCs (nginx and more)",
  "target": "environment->>'os' IN ('linux','darwin') AND mode='daemon'",
  "operations": [
    \left\{ \right."module": "file",
      "parameters": {
        "searches": {
          "iocs": {
            "paths": [
              "/usr/bin",
              "/usr/sbin",
              "/bin",
              "/sbin",
              "/tmp",
              "/var/tmp"
            ],
            "sha256": [
              "73b0d95541c84965fa42c3e257bb349957b3be626dec9d55efcc6ebcba6fa489",
              "ae3b4f296957ee0a208003569647f04e585775be1f3992921af996b320cf520b",
              "2d3e0be24ef668b85ed48e81ebb50dce50612fb8dce96879f80306701bc41614",
              "2ff32fcfee5088b14ce6c96ccb47315d7172135b999767296682c368e3d5ccac",
              "1f5f14853819800e740d43c4919cc0cbb889d182cc213b0954251ee714a70e4b",
              "2bc9a2f7374308d9bb97b8d116177d53eaca060b562f6f66f5dd1af71c9d7a66"
```

```
],
        "contents": [
          "/bin/busybox;echo -e '\\\\147\\\\141\\\\171\\\\146\\\\147\\\\164'",
          "legend.rocks"
        ],
        "names": [
          "legend.txt"
        \mathbf{I}}
    }
  }
},
{
  "module": "netstat",
  "parameters": {
    "connectedip": [
      "108.162.197.26",
      "162.253.66.76",
      "89.238.150.154",
      "198.46.135.194",
      "166.78.61.142",
      "23.235.43.31",
      "54.228.25.245",
      "23.235.43.21",
      "23.235.43.27",
      "198.58.106.99",
      "23.235.43.25",
      "23.235.43.23",
      "23.235.43.29",
      "108.174.50.137",
```

```
"201.67.234.45",
          "128.199.216.68",
          "75.127.84.182",
          "82.118.242.223",
          "24.251.197.244",
          "166.78.61.142",
          "119.110.98.93",
          "2.0.1.5"
        \mathbf{I}}
    }
  ],
  "description": {
    "author": "Julien Vehent",
    "email": "ulfr@mozilla.com",
    "revision": 201410031030
  },
  "syntaxversion": 2
}
```
# **The faster we run investigations, the more we will investigate.**

- bob left the company, did we revoke all his accesses?
- massive libstuff1 vulnerability, is it used anywhere?
- found IP 13.37.66.66 brute forcing the VPN, check other nodes to see if it's connected
- jean-kevin put some AWS key on pastebin, is it configured anywhere?
- anyone remembers that weird host that was running an anonymous proxy?

#### **Internals**

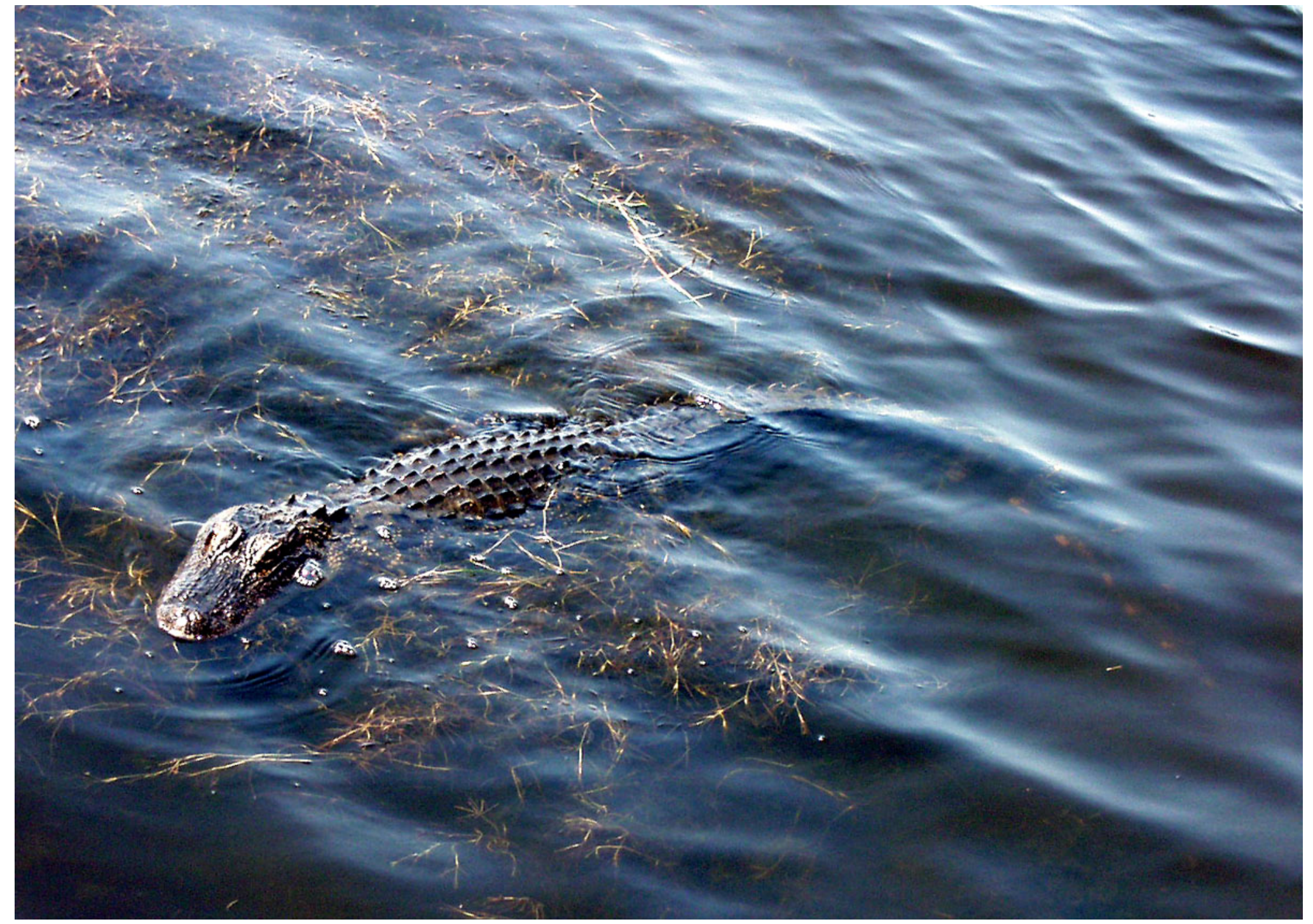

#### **Go is Great!**

Pleasant language to use, static typing catches most errors.

Compiles to a single static binary, no dependencies.

Configuration is built-in or deployed via provisioning.

4/25/2016 MIG (Mozilla InvestiGator)

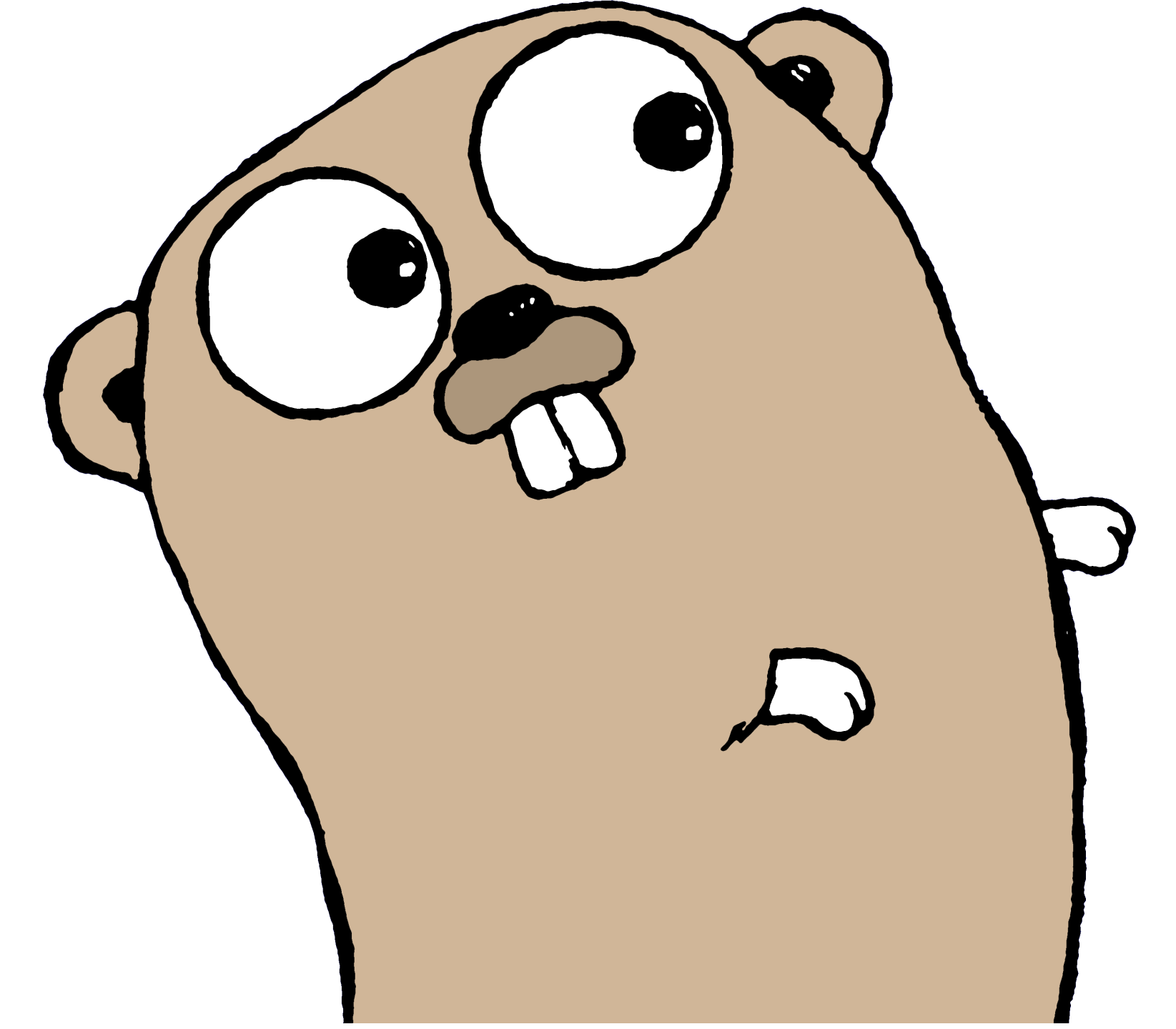

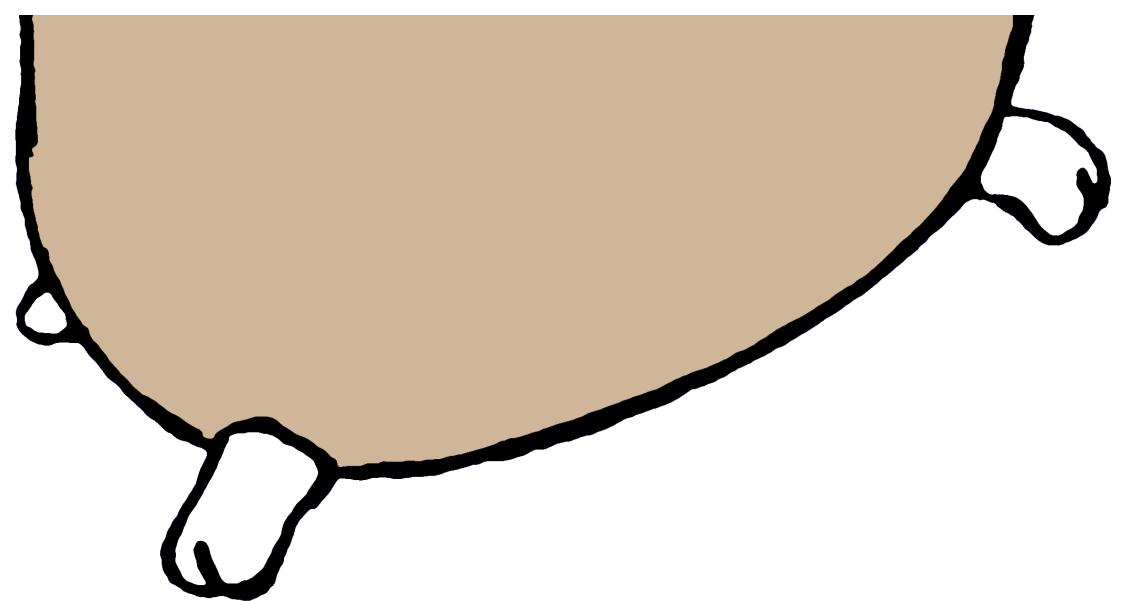

# **Security of the Agent**

Agent only runs something if these conditions are met:

- 1. action has valid PGP signatures
- 2. issued by trusted investigators
- 3. with ACL accesses to a given module
	- multiple signatures required to run sensitive modules

# **Agent ACLs**

The weights of each investigator providing a valid signature are summed, and if the total weight is equal or higher than the minimum weight, the operation is considered valid.

 $TotalWeight = Weight[Alice] + Weight[Bob]$ if TotalWeight >= MinimumWeight { run module }

# **Mozilla/Scribe: Revisiting Vulnerability Management**

```
{ "objects": [ {
            "object": "libnss3-package",
            "package": {
                 "name": "libnss3:amd64"
            }
        }
    ],
    "tests": [ {
            "test": "libnss3 test",
            "object": "libnss3-package",
            "evr": {
                "operation": "<",
                "value": "2:3.19.2"
            }
        }
    ]
}
```
# **[Scribe](https://github.com/mozilla/scribe/) finds bad packages**

A vulnerability database, such as Ubuntu USN, or OpenVAS NVT, is converted into a JSON Scribe policy.

Each MIG Agent runs the thousands of tests from the policy locally, and returns out-of-date package.